### Unboxing Default Argument Breaking Changes in Scikit Learn

João Eduardo Montandon, Luciana Lourdes Silva, Cristiano Politowski, Ghizlane El Boussaidi, Marco Tulio Valente

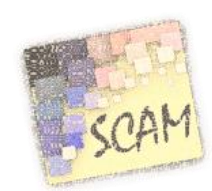

*23rd IEEE International Working Conference on Source Code Analysis and Manipulation*

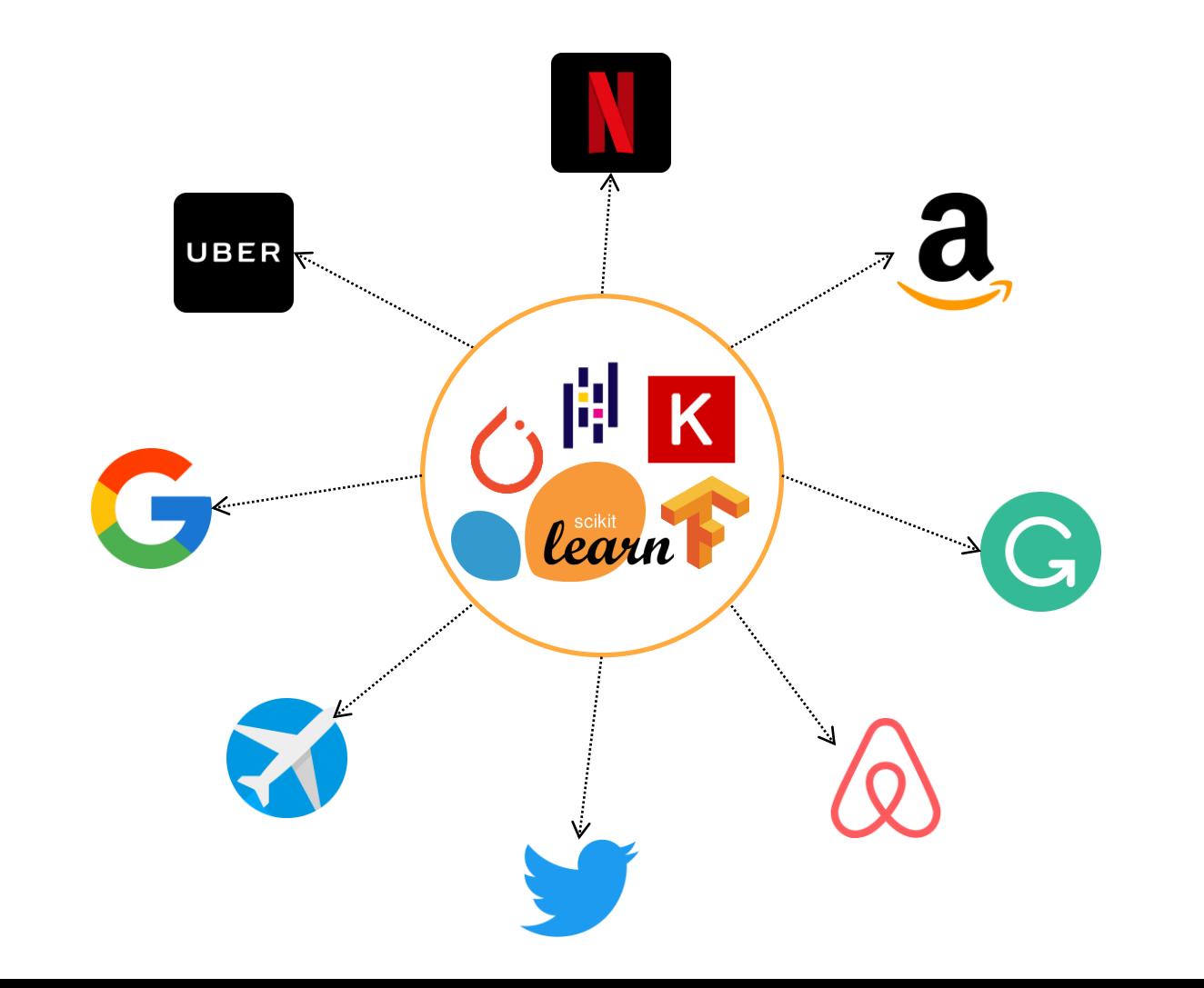

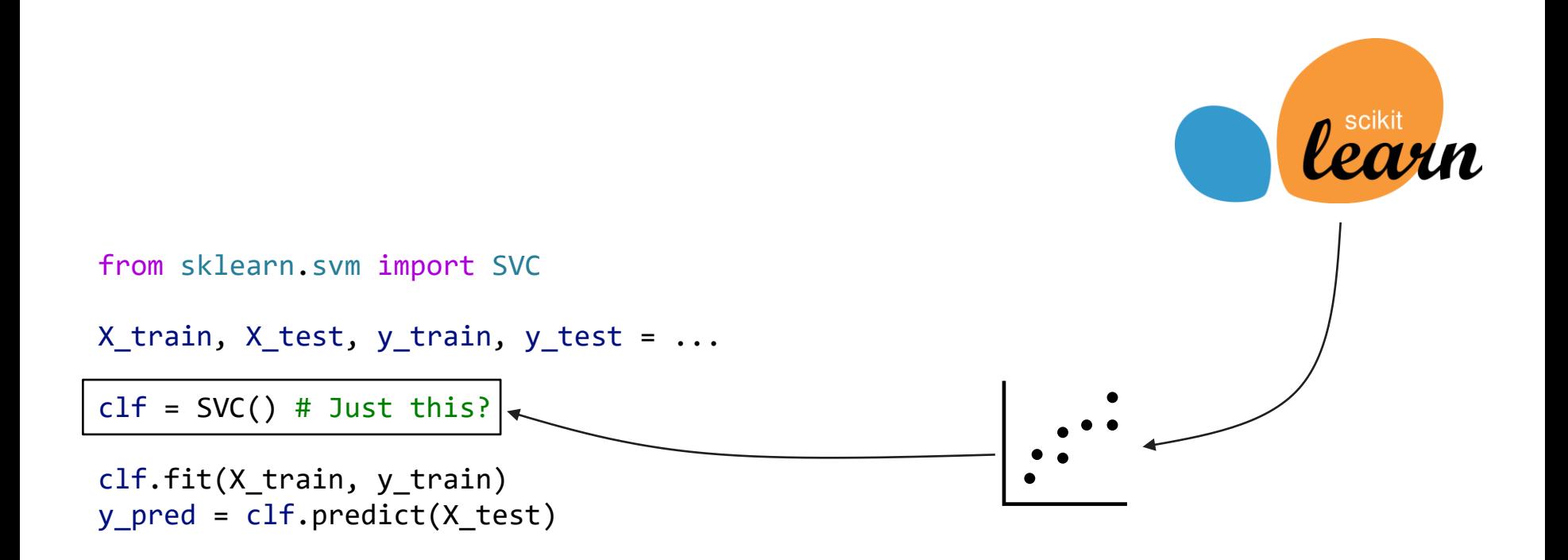

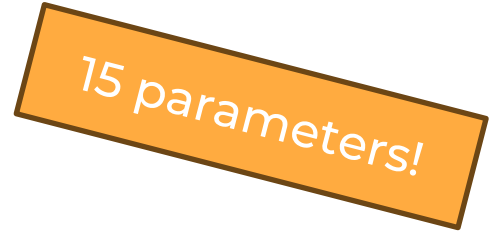

```
class SVC(BaseSVC):
 """ ... """
def __init__(
     self, *, C=1.0, kernel="rbf", degree=3, gamma="auto",
     coef0=0.0, shrinking=True, probability=False, tol=1e-3, 
     cache size=200, class weight=None, verbose=False, max iter=-1,
     decision function shape="ovr", break ties=False, random state=None
 ):
```
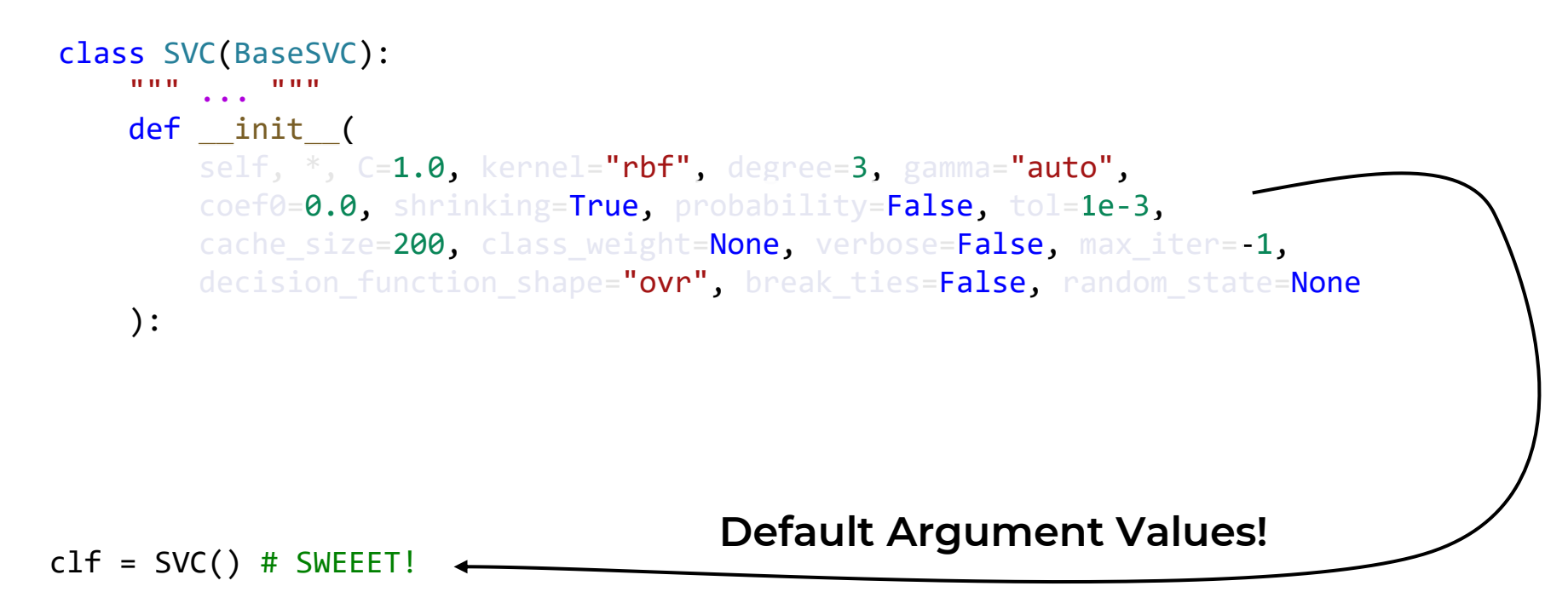

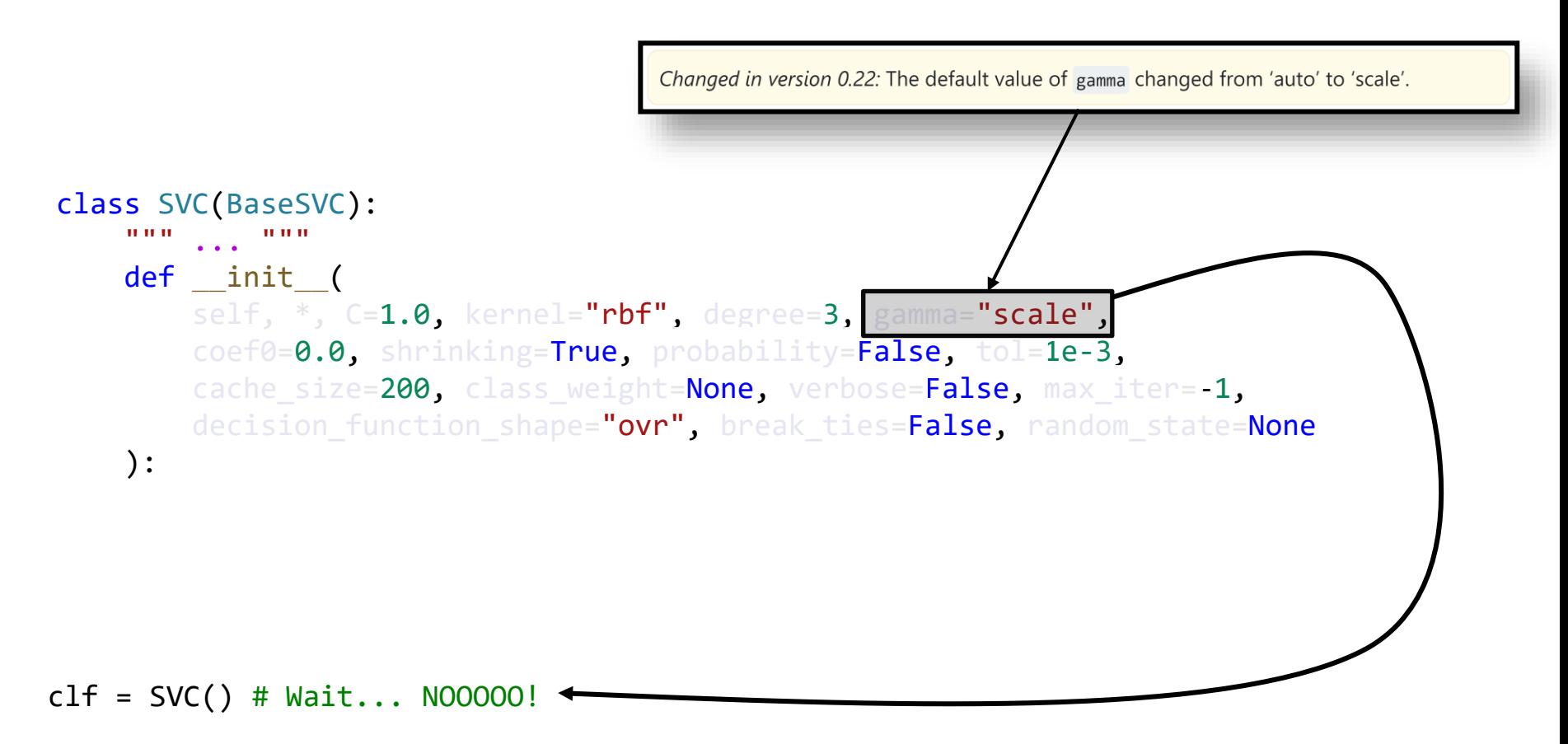

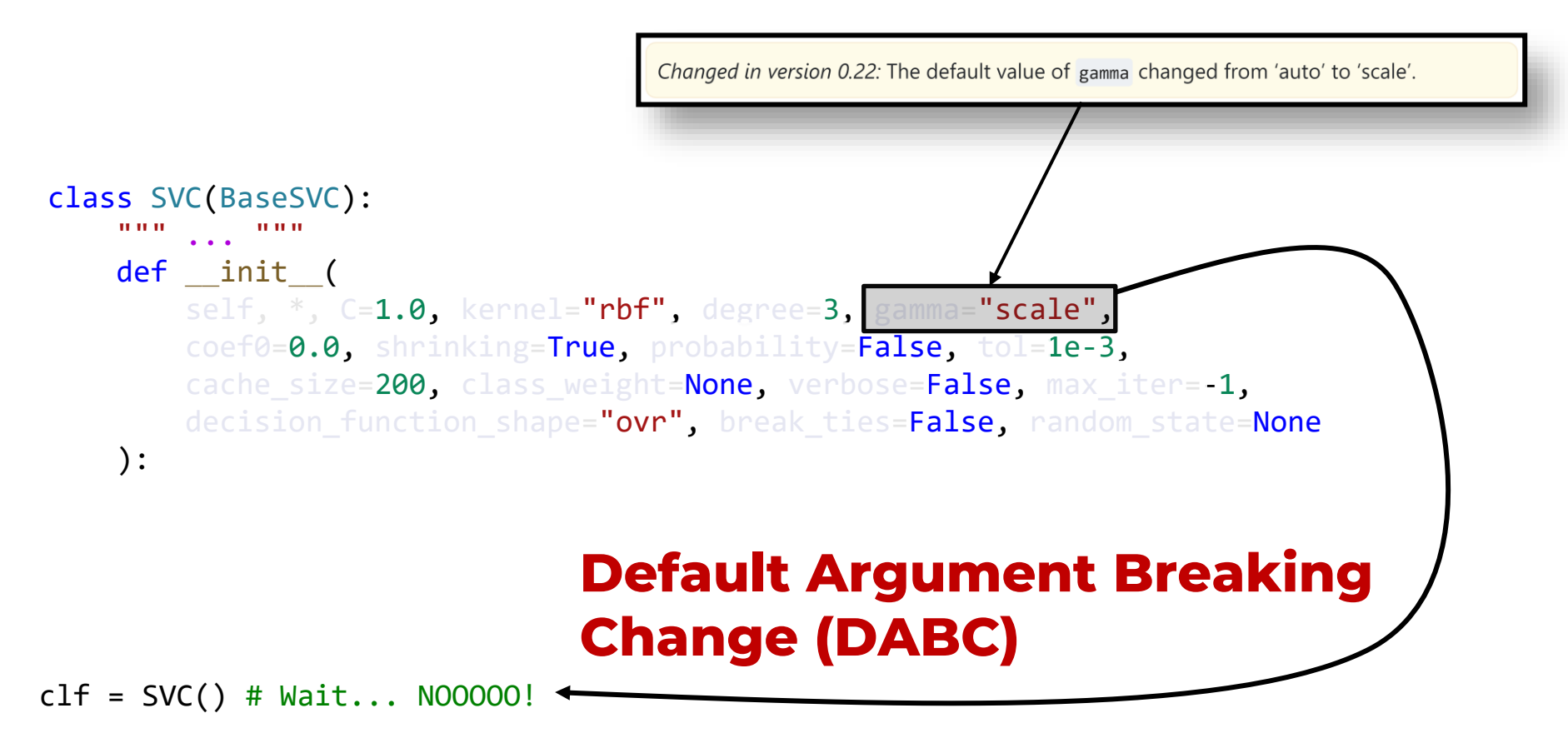

#### Investigate the occurrence of DABCs in Scikit-Learn

### Library | Clients

RQ.1: What are the Most Common DABC<sub>s</sub>?

RQ.2: In which version the DABCs were introduced?

RQ.3: In which modules the DABCs were introduced?

#### RQ.4: How clients are vulnerable to

DABCs?

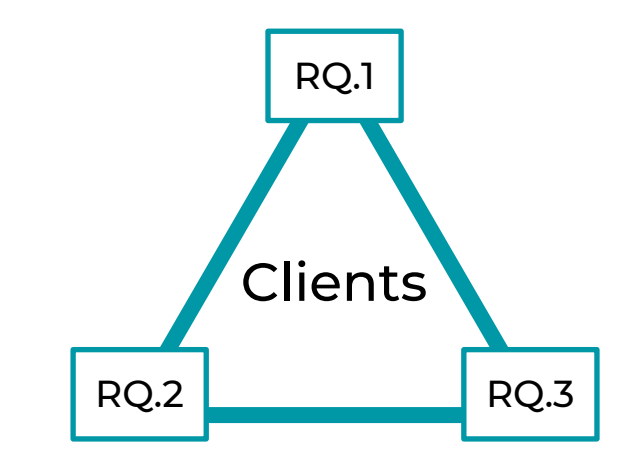

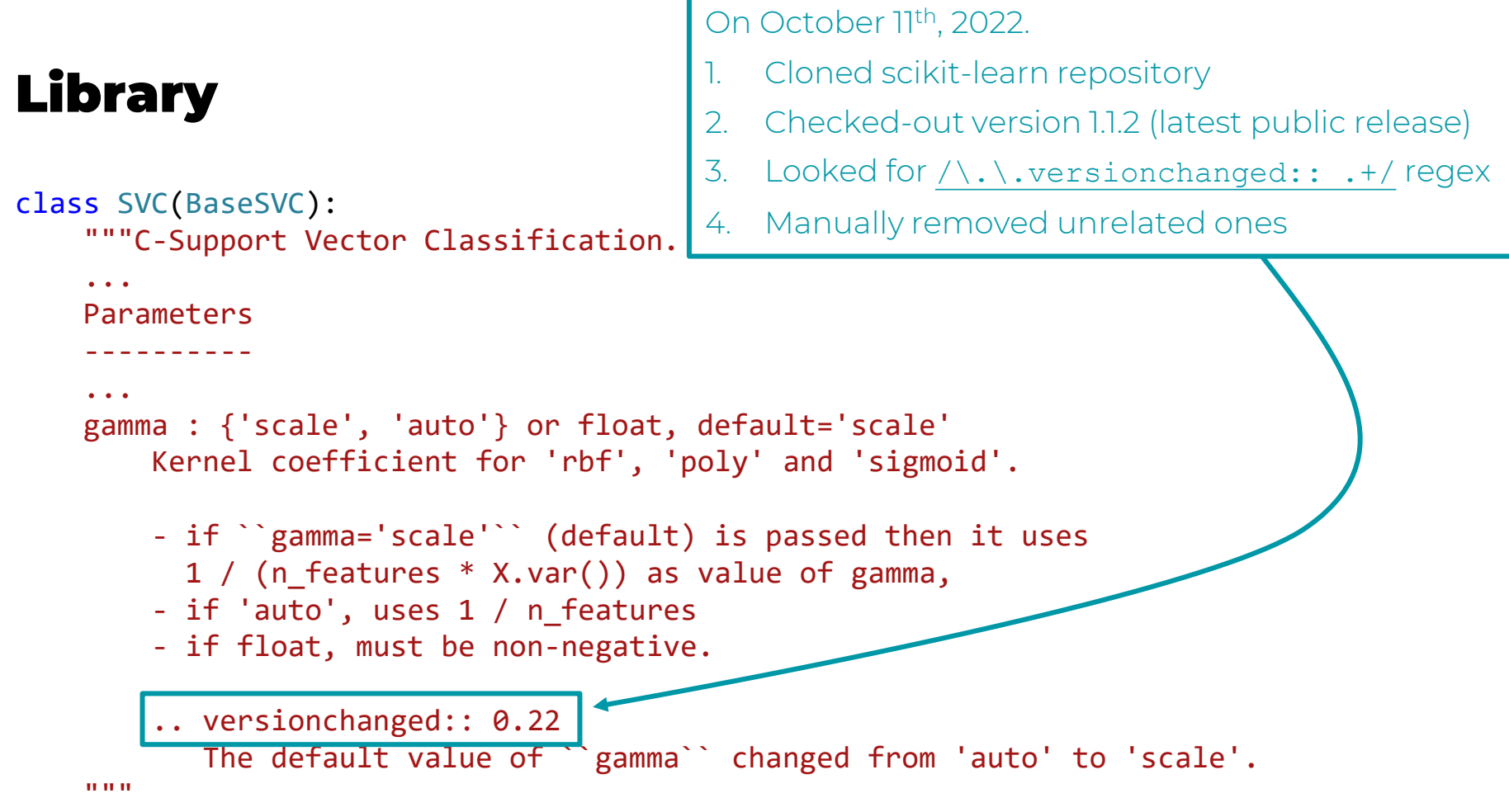

### **Library**

- <sup>o</sup> **[RQ.1]** 77 DABCs in total.
- <sup>o</sup> **[RQ.1]** 56 DABCs in class constructors.
- <sup>o</sup> **[RQ.2]** DABCs in all majors between 0.19 and 1.1.
- <sup>o</sup> **[RQ.3]** Model Training and Evaluation gather 79% of all DABCs

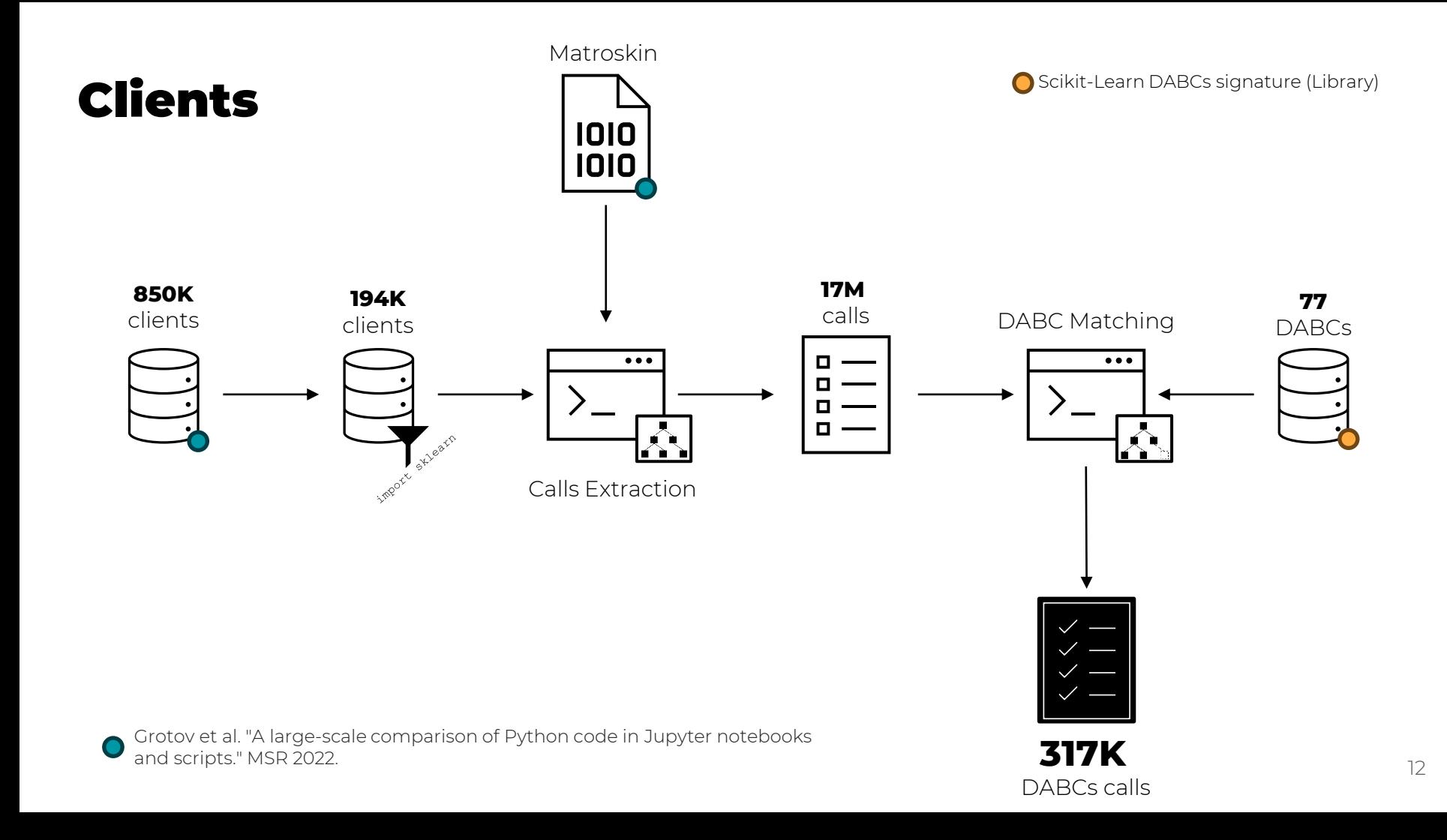

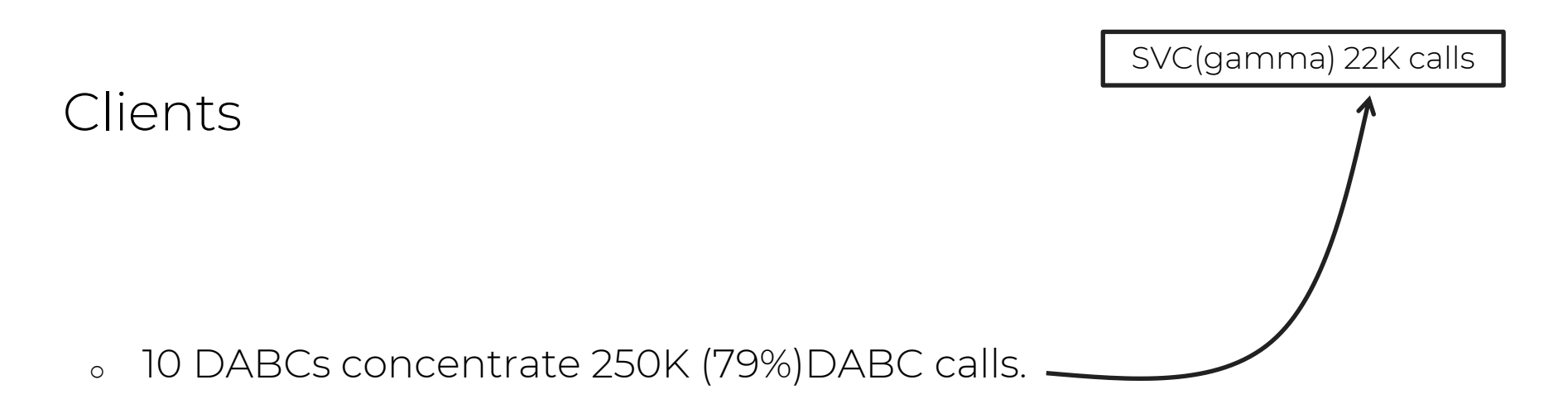

- <sup>o</sup> 67K (35%) clients are vulnerable.
- <sup>o</sup> 312K (98%) calls deal with Model Training and Evaluation.

## To Takeaway

- ➢ **[Researchers]** DABCs are a reality.
- ➢ **[Maintainers]** Default Arguments updates should follow strict version guidelines.
- ➢ **[Clients]** Avoid relying on default values.

# jemaf@ufmg.br

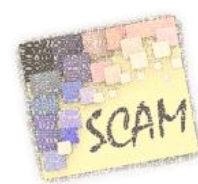

*Unboxing Default Argument Breaking Changes in Scikit Learn (SCAM 2023)*